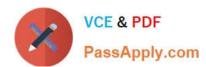

# **VCS-319**<sup>Q&As</sup>

Administration of Veritas Enterprise Vault 11.x

## Pass Veritas VCS-319 Exam with 100% Guarantee

Free Download Real Questions & Answers PDF and VCE file from:

https://www.passapply.com/vcs-319.html

100% Passing Guarantee 100% Money Back Assurance

Following Questions and Answers are all new published by Veritas
Official Exam Center

- Instant Download After Purchase
- 100% Money Back Guarantee
- 365 Days Free Update
- 800,000+ Satisfied Customers

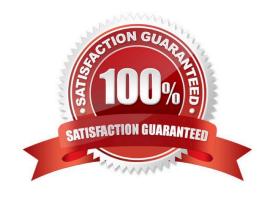

## https://www.passapply.com/vcs-319.html

#### **QUESTION 1**

Where is the Enterprise Vault system mailbox created?

A. on active members of a Database Availability Group only

B. on the Global Catalog server in the domain

C. on each target Exchange server in the domain

D. on the first Exchange server in the domain

Correct Answer: C

#### **QUESTION 2**

An administrator has four Enterprise Vault servers (EVSERVER1, EVSERVER2, EVSERVER3 and EVSERVER4) configured for a building blocks configuration. EVSERVER4 belongs to a different Index Server Group.

Which two failover scenarios are possible? (Select two.)

A. EVSERVER1 can be failed over to EVSERVER2

B. EVSERVER1 can be failed over to EVSERVER4

C. EVSERVER4 can be failed over to EVSERVER2

D. EVSERVER1 and EVSERVER2 can be failed over to EVSERVER3 at the same time

E. EVSERVER1 and EVSERVER2 can be failed over to EVSERVER4 at the same time

Correct Answer: AD

#### **QUESTION 3**

Of which security group must the Vault Service Account be a member?

A. the Application Administrators Group of the Enterprise Vault server

B. the Exchange Administrators Group on each Exchange server

C. the Local Administrators Group of the Enterprise Vault server

D. the Built-in Exchange Organization Administrators Group

Correct Answer: C

#### **QUESTION 4**

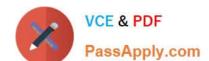

### https://www.passapply.com/vcs-319.html 2024 Latest passapply VCS-319 PDF and VCE dumps Download

Which two components must be accessible to the Enterprise Vault server for the Building Blocks failover method? (Select two.)

- A. Index Locations
- B. Vault Cache
- C. Shopping Location
- D. Storage Queue
- E. MSMQ

Correct Answer: AD

#### **QUESTION 5**

Which additional options are available to users in Outlook if the Desktop Policy > Advanced > Outlook > Outlook Add-In behavior is changed to Full?

- A. Users can change the setting allowing them to move or copy items to Virtual Vault.
- B. Users can change the default retention and archiving policy for some folders in Outlook.
- C. Users can access the advanced options for folders in EV Search.
- D. Users can change which tool bar buttons display in their Outlook client.

Correct Answer: B

<u>Latest VCS-319 Dumps</u>

VCS-319 PDF Dumps

VCS-319 Braindumps